## **Intro to Office 365 E-Mail**

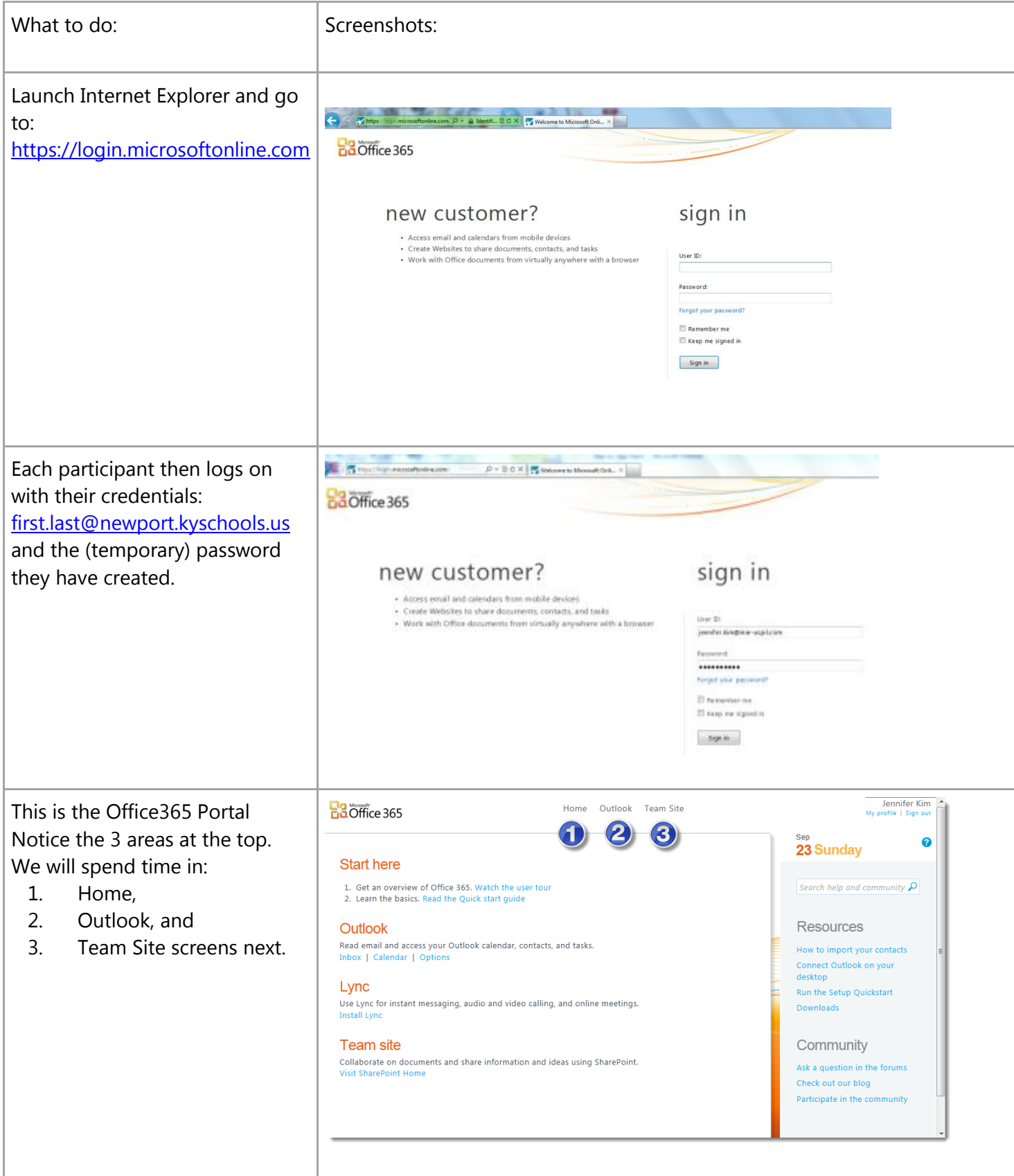

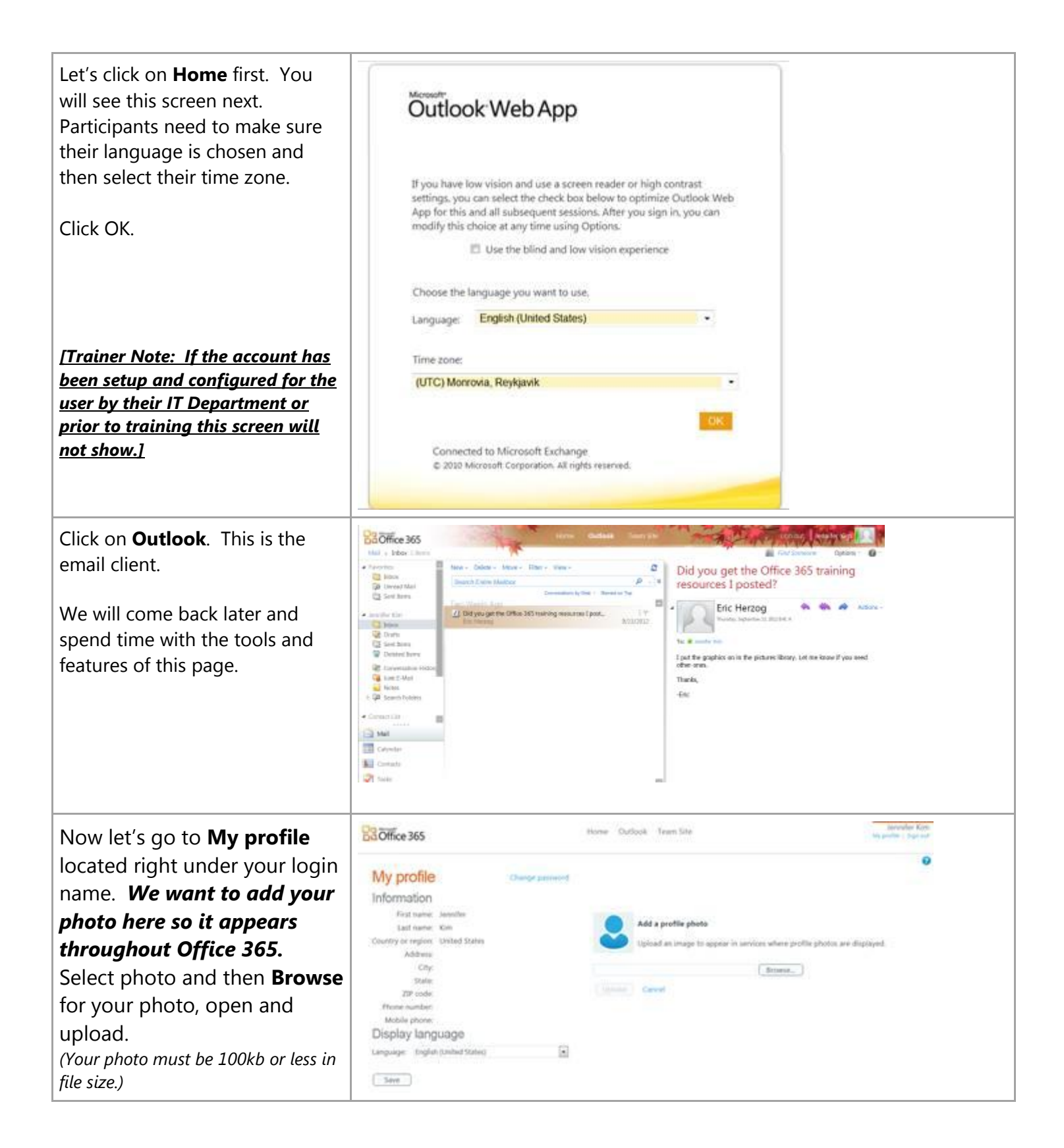

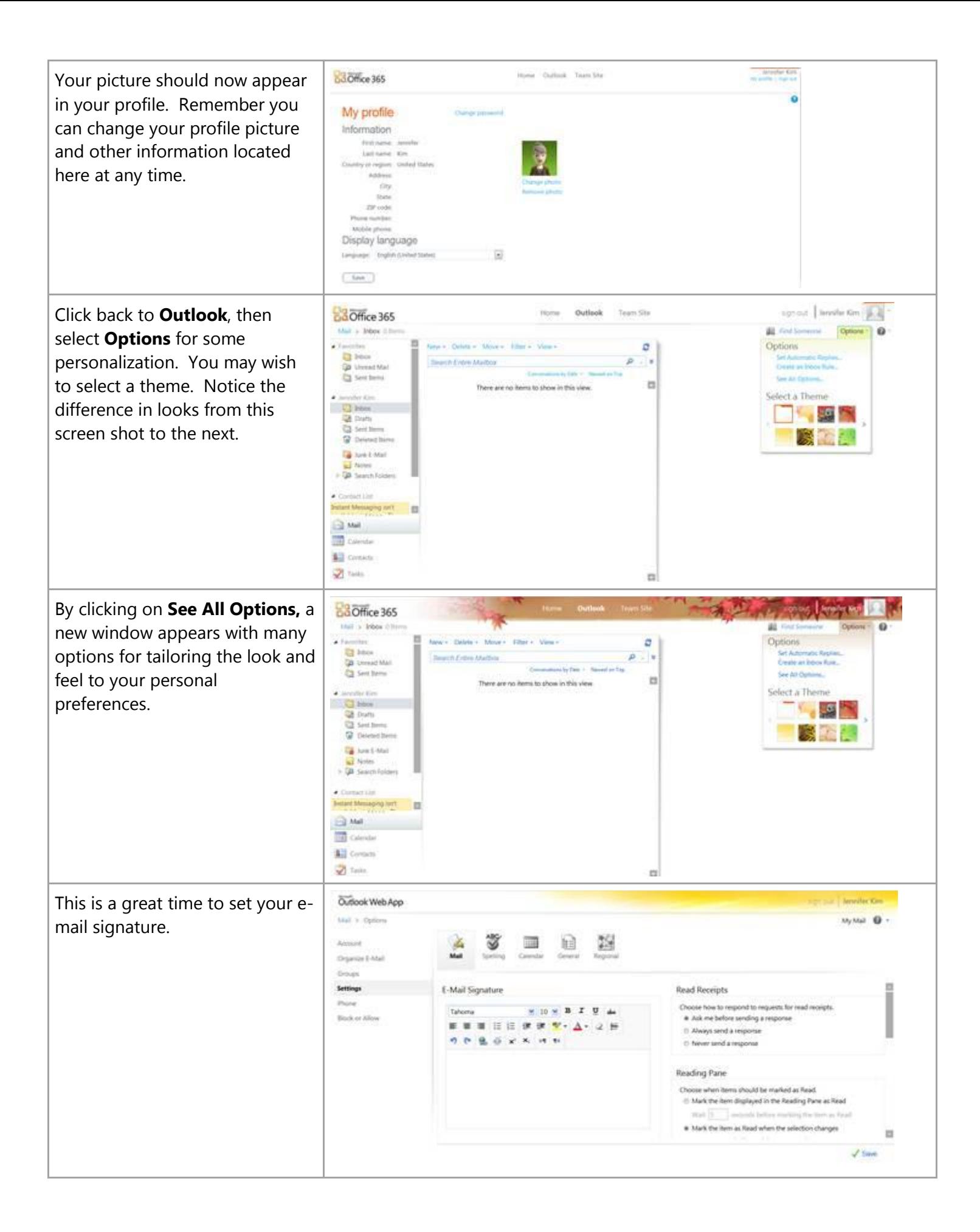

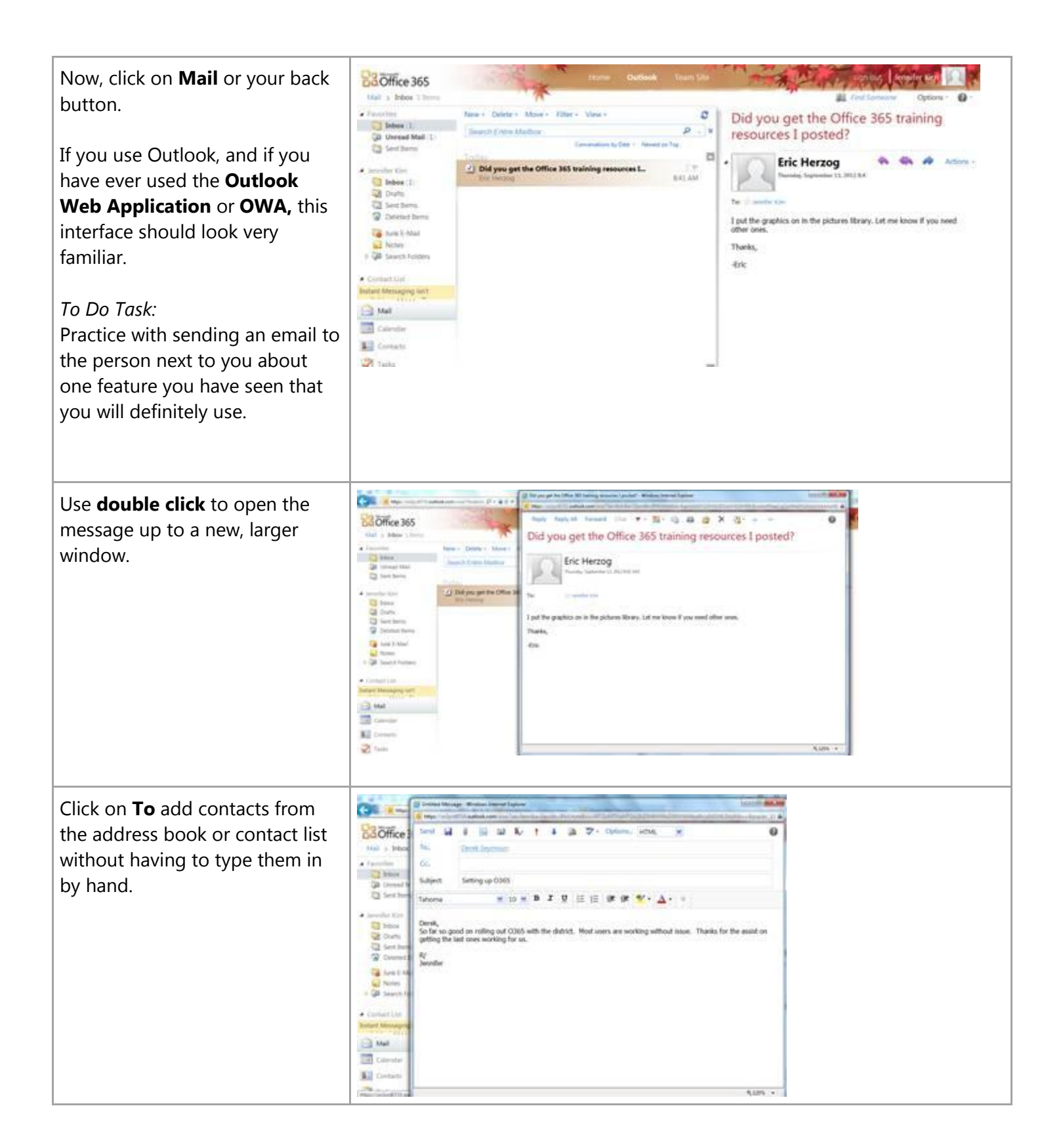

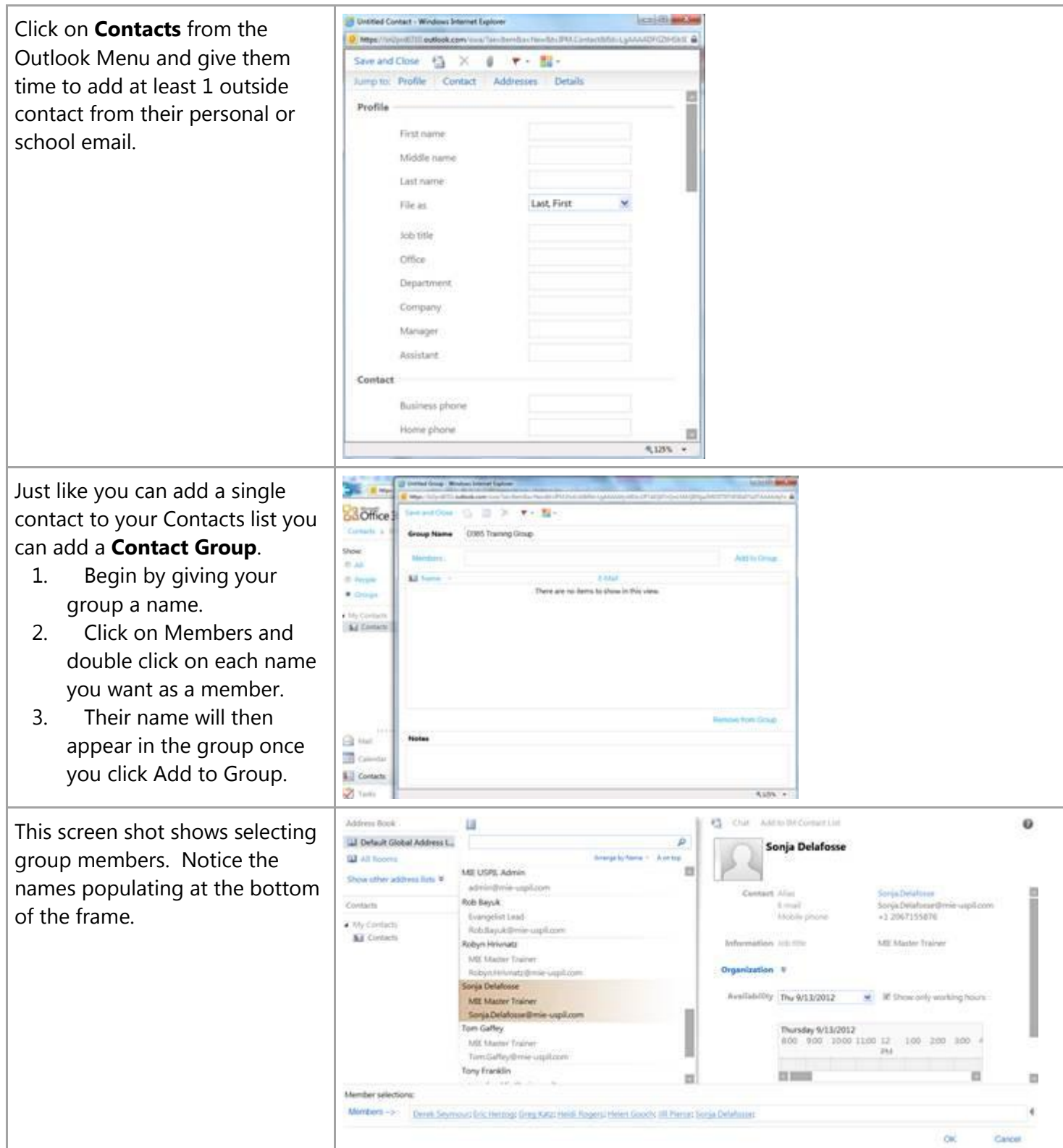

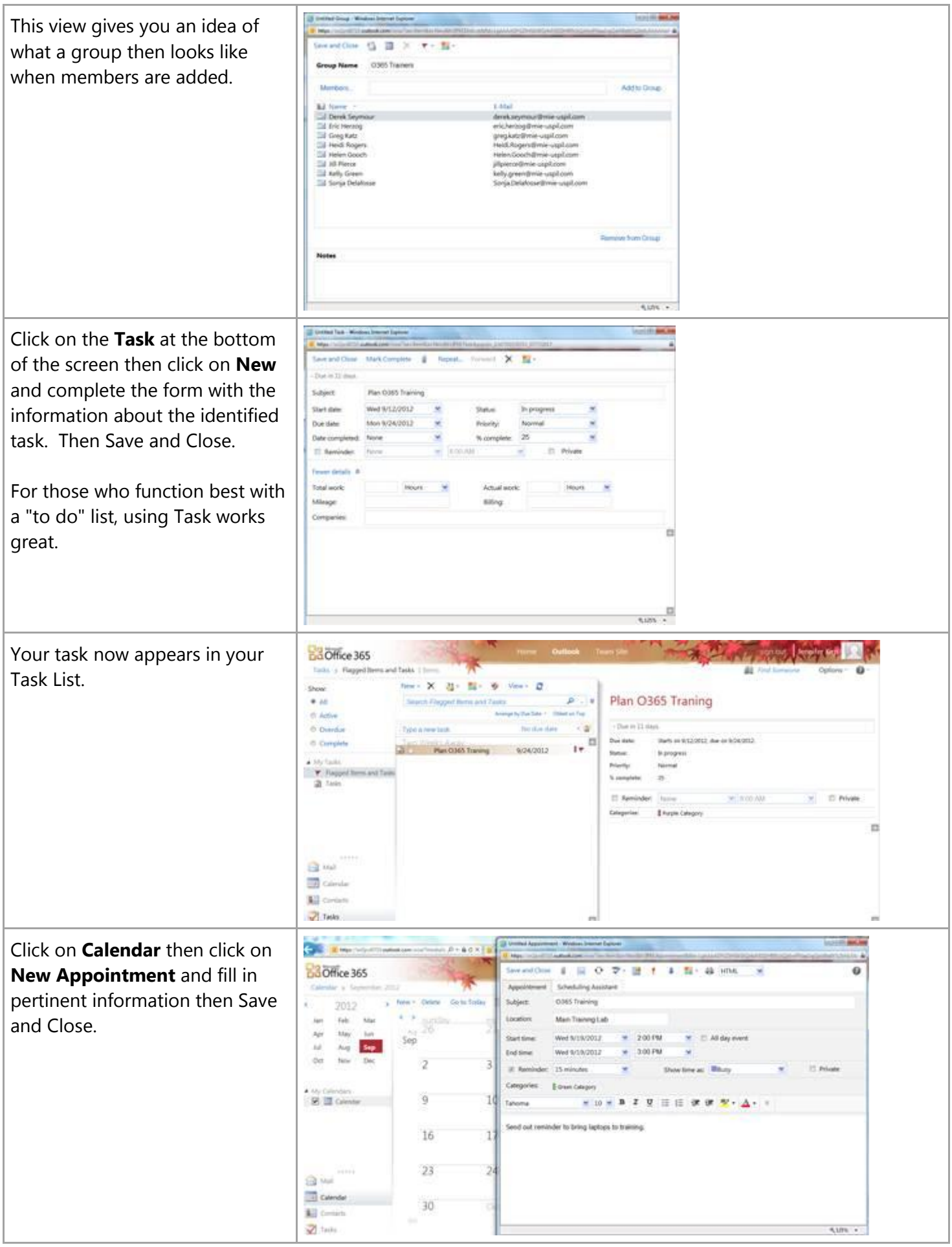